## iPadOS 15 raccourcis clavier

## Général

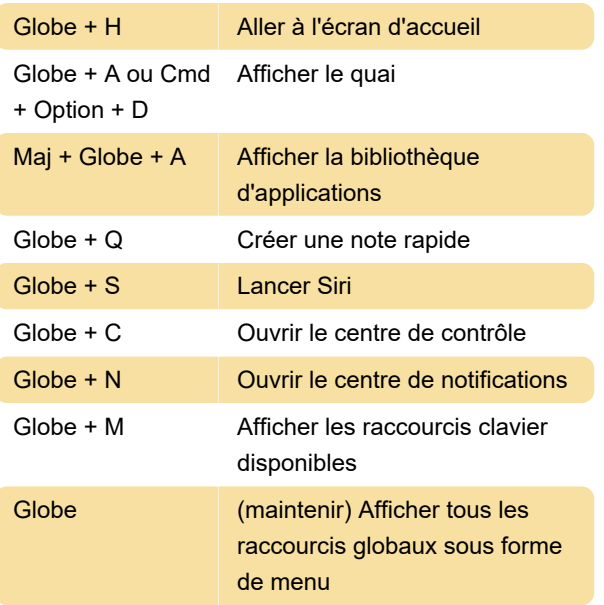

modifier. Pour changer la touche de verrouillage des majuscules en clé de globe , choisissez la touche de verrouillage des majuscules et enfin choisissez la touche de globe.

Dernière modification: 15/09/2021 07:58:32

Plus d'information: [defkey.com/fr/ipados-15](https://defkey.com/fr/ipados-15-raccourcis-clavier) [raccourcis-clavier](https://defkey.com/fr/ipados-15-raccourcis-clavier)

[Personnalisez ce PDF...](https://defkey.com/fr/ipados-15-raccourcis-clavier?pdfOptions=true)

## **Multitâche**

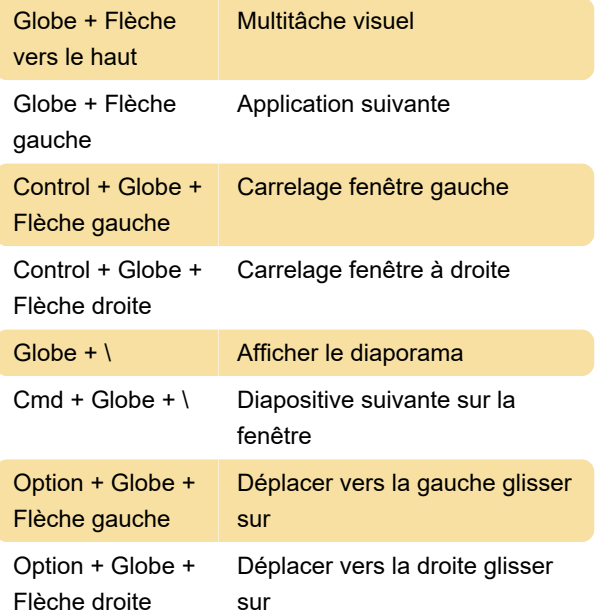

## Attribution d'une clé Globe à une autre clé

Si vous utilisez un clavier tiers qui n'a pas de touche globe, vous pouvez attribuer cette fonction à une autre touche dans iPadOS.

Accédez à l' application Paramètres et choisissez Général . Allez ensuite dans Clavier > Clavier matériel > Touches de modification .

Ici, vous pouvez choisir la clé que vous souhaitez